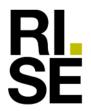

# ASSESSMENT

Contact person RISE Torben Ronstad Safety +46 10 516 58 35 torben.ronstad@ri.se Date 2022-09-06

Reference O100408-7P02190rev2 Page 1 (1) SP Investigation

AGC Glass Europe SA 4, Avenue Jean Monnet BE-1347 LOUVAIN-LA-NUEVE Belgien

## Assessment of decorative film on glass

The glass panes named below can be equipped with decorative film on one or both sides without affecting the fire resistance performance negative.

The decorative film is designated 3M Scotchcal Clearview Graphic 8150 or Orafol Oracal 8300. The decorative film options are described in test report 2014-Efectis-R000838[Rev.1].

The glass panes which can be equipped with decorative film are Pyrobelite 9EG and Pyrobelite 10 for a fire resistance up to maximum 30 minutes and Pyrobel 16, Pyrobel 17N and Pyrobel 25 for a fire resistance up to maximum 60 minutes.

The fire resistance of each of the glass panes is not described in this assessment.

The assessment of the fire resistance of the construction is deemed to meet the level of compliance with the requirements in Boverket's (The Swedish National Board of Housing, Building and Planning) Building Regulations, BBR 29 (BFS 2020:4).

The assessment is based on an analytic design through qualitative assessment according to Boverkets Allmänna råd 1993:2, utgåva 2, "Riktlinjer för typgodkännande brandskydd". (Boverket's General Recommendation 1993:2, edition 2. "Guidelines for fire technical approvals").

This assessment is based on test reports 2014-Efectis-R000838[Rev.1], dated December 2014 from Efectis Nederlands,12277A dated September 9, 2009 from Warringtonfiregent, 16015A-rev2 dated August 29, 2014, 331776 dated February 20, 2014, 14263A dated April 26, 2010 from Warringtonfiregent and 103010.45, dated May 4. 20'04 from SINTEF.

The assessment shall not be compared with a classification according to EN 13501-2.

This report is a revision and replaces the previous assessment 7P02190rev1 dated June 14, 2019. This revision refers to: Renewal of validity.

This assessment is valid for two years.

#### **RISE Research Institutes of Sweden AB** Safety - Fire Research Resistance

Performed by

Torben Ronstad

Examined by

hite

Pär Johansson

#### **RISE Research Institutes of Sweden AB**

Postal address Box 857 SE-501 15 BORÅS Sweden Office location Brinellgatan 4 SE-504 62 BORÅS

Phone / Fax / E-mail +46 10 516 50 00 +46 33 13 55 02 info@ri.se This document may not be reproduced other than in full, except with the prior written approval of RISE.

# Verifikat

Transaktion 09222115557476808745

### Dokument

**7P02190rev2 Utlåtande** Huvuddokument 1 sida *Startades 2022-09-09 09:56:55 CEST (+0200) av Torben Ronstad (TR) Färdigställt 2022-09-09 10:24:19 CEST (+0200)* 

### Signerande parter

Torben Ronstad (TR) RISE Research Institutes of Sweden AB Org. nr 556464-6874 *torben.ronstad@ri.se* 

Kan Boontab

Signerade 2022-09-09 09:57:27 CEST (+0200)

Pär Johansson (PJ) par.johansson@ri.se

Signerade 2022-09-09 10:24:19 CEST (+0200)

Detta verifikat är utfärdat av Scrive. Information i kursiv stil är säkert verifierad av Scrive. Se de dolda bilagorna för mer information/bevis om detta dokument. Använd en PDF-läsare som t ex Adobe Reader som kan visa dolda bilagor för att se bilagorna. Observera att om dokumentet skrivs ut kan inte integriteten i papperskopian bevisas enligt nedan och att en vanlig papperutskrift saknar innehållet i de dolda bilagorna. Den digitala signaturen (elektroniska förseglingen) säkerställer att integriteten av detta dokument, inklusive de dolda bilagorna, kan bevisas matematiskt och oberoende av Scrive. För er bekvämlighet tillhandahåller Scrive även en tjänst för att kontrollera dokumentets integritet automatiskt på: https://scrive.com/verify

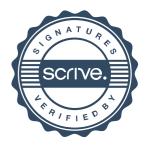